# **New - Cressida ObjectAuditor™ for WebSphere® MQ**

- Change Monitor for WMQ Objects Can be used in "Baseline only" mode or in "Active Collection Mode"
- Baseline Images can be created manually, or on schedule:
	- Report differences between Current and Baseline state, or between any two baseline states
	- Selectively Restore object definitions to a prior state
- $\Box$  "Active Collection Mode" tracks all changes to WMQ objects in real time, either using the Cressida API Exit (Distributed platforms only), or WMQ Command and Configuration Events (requires WMQ v7 on Distributed, WMQ v6 on z/OS):
	- When/What/Who

**1**

- ▶ Optionally send Alert to syslog/Win EventLog (API Exit)
- $\triangleright$  Undo selected changes
	- "Delete Object" only when using API Exit
- If WMQ v7 and above on Distributed: API Exit and WQM Events can be combined to give "most complete solution possible"
- Yes, also available for z/OS (without API Exit option)

# **ObjectAuditor™ – Reporting**

**2**

#### <sup>8</sup> Changes Found for Queue Manager 'ogtest' on Host 'Vostro1' (Unfiltered)

**Actions** 

#### **Changes**

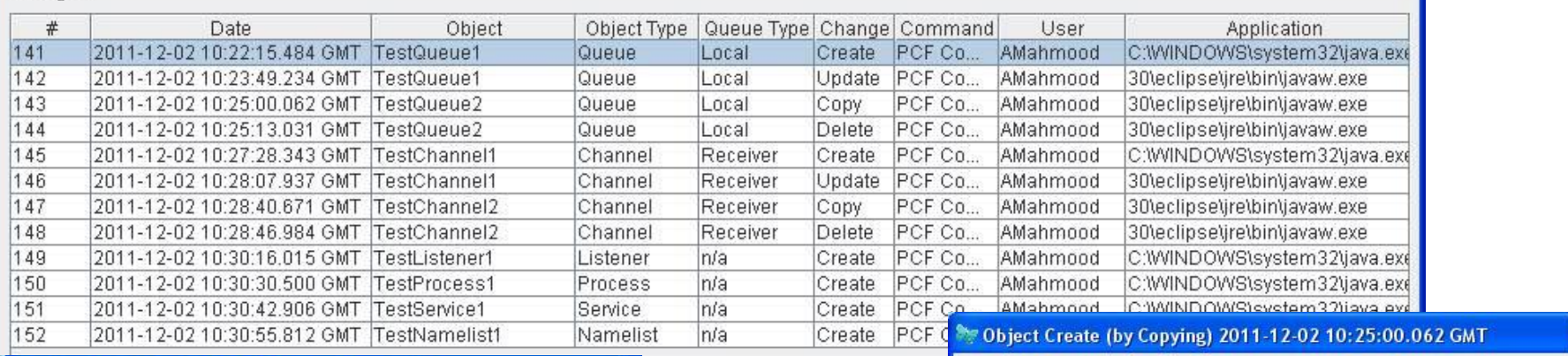

Object

TestQueue2

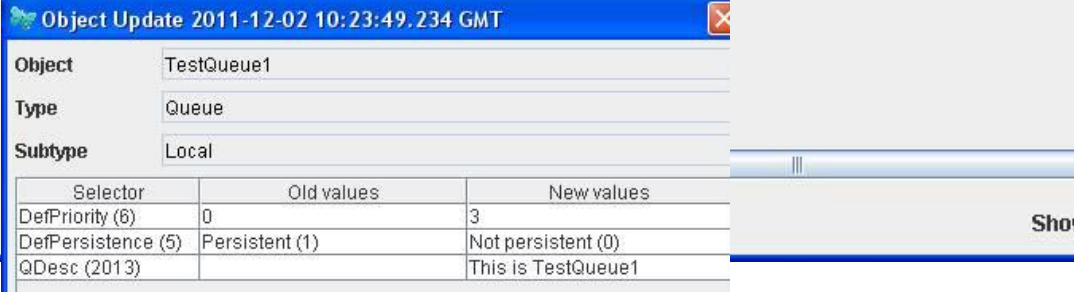

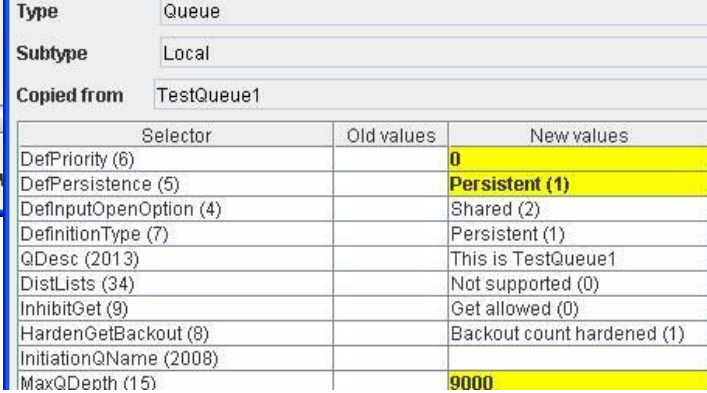

### Reports can be saved to XML files or printed □ CLI to schedule reports or "Create Baseline"

Cressida Technology Ltd. copyrighted material, all rights reserved

# **ObjectAuditor™ – Reporting**

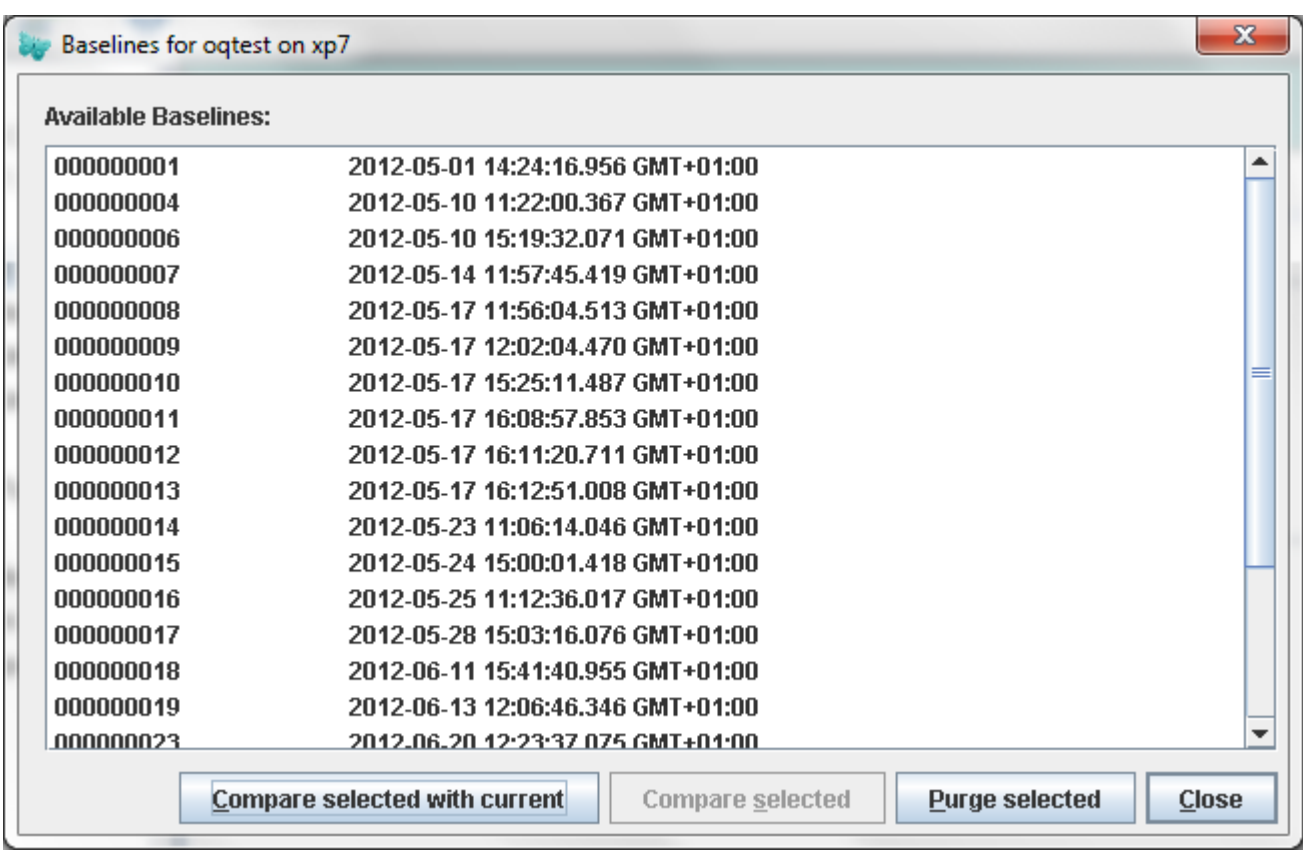

#### □ Compare and Report on Baseline data

# **ObjectAuditor™ – Reporting**

**4**

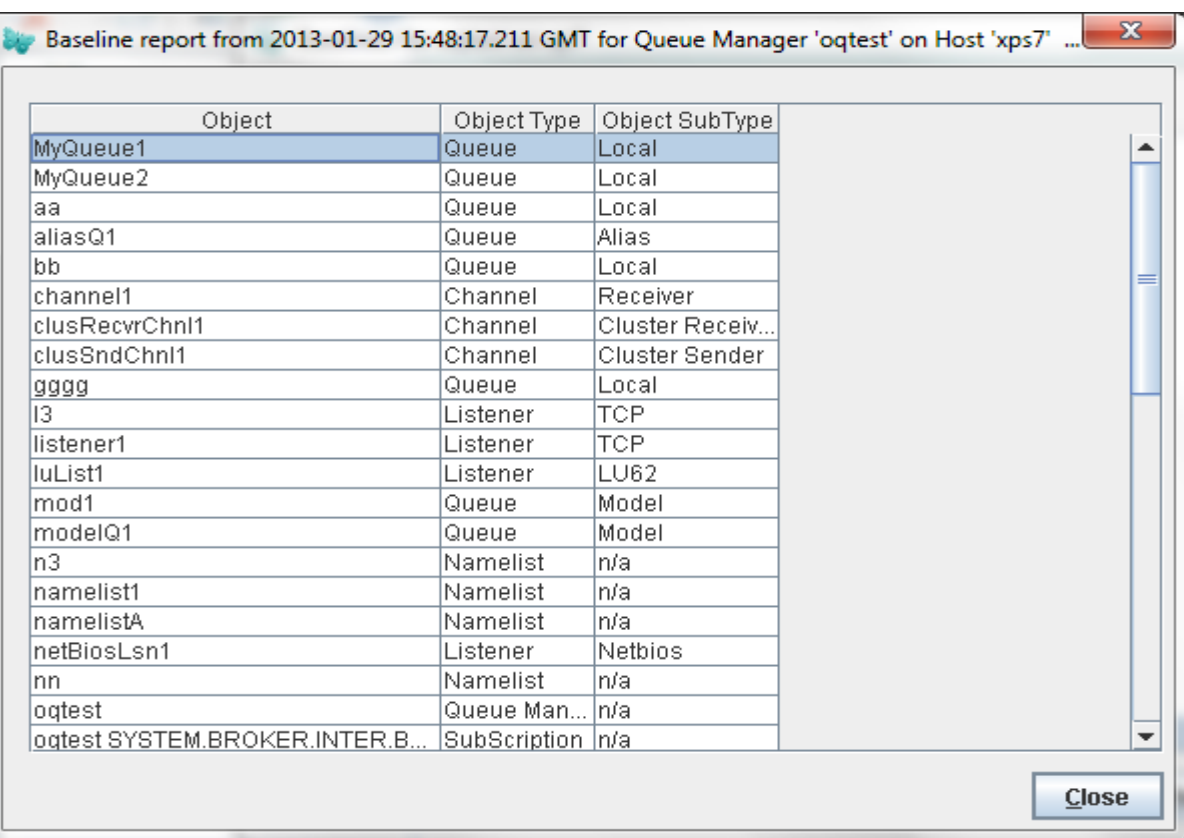

#### □ Baseline data

Cressida Technology Ltd. confidential and copyrighted material

# ObjectAuditor<sup>™</sup> - Reporting

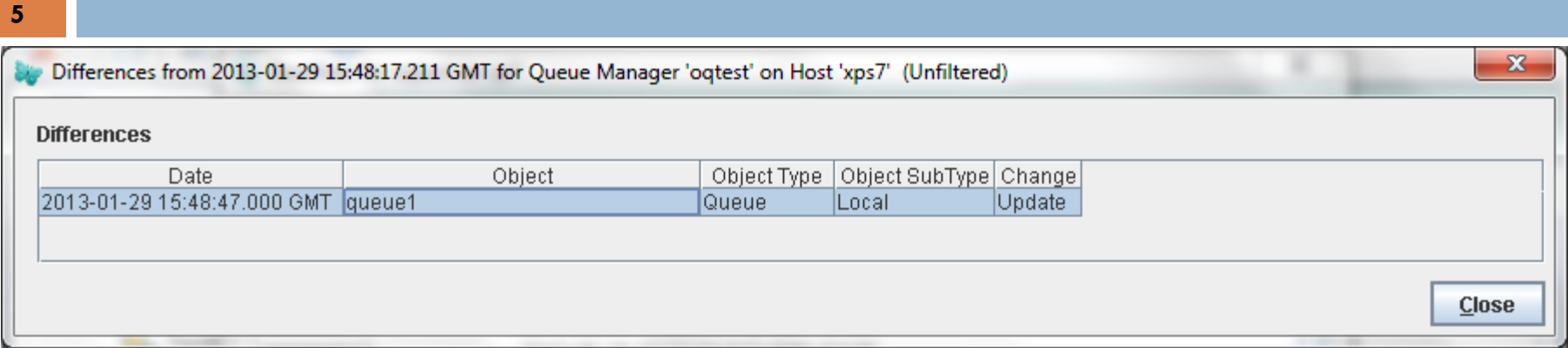

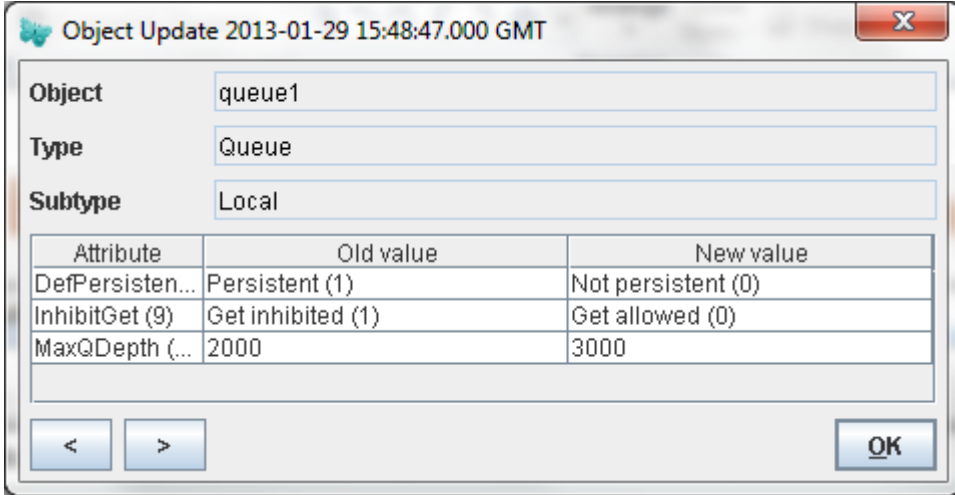

#### Object Update information

Cressida Technology Ltd. confidential and copyrighted material

# ObjectAuditor<sup>TM</sup> - Reporting

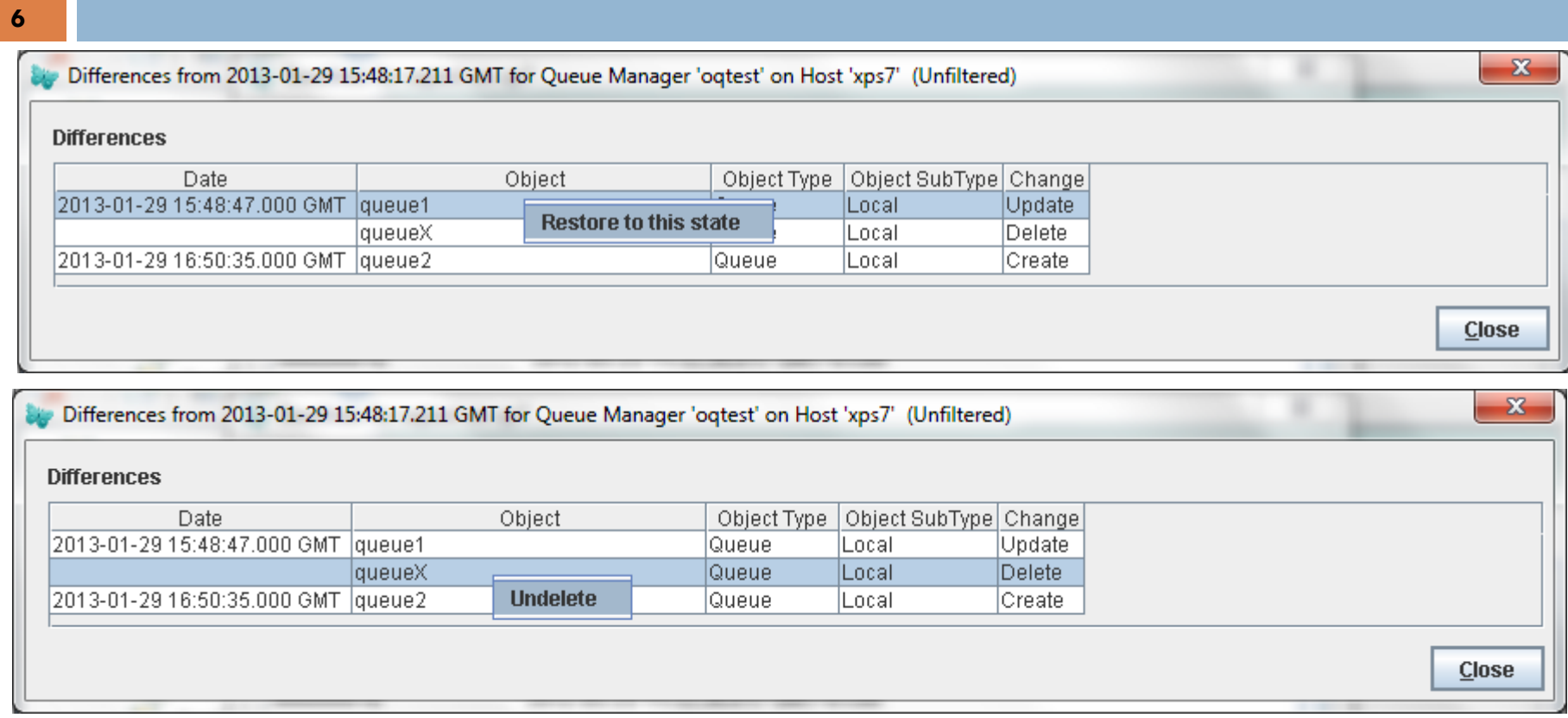

#### □ Objects can be Restored to previous state, undo Changes or Deleted

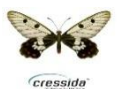